## **DDL and DML**

Zach Perry

## **Types of SQL Commands**

DDL – Data Definition Language

DQL – Data Query Language

DML – Data Manipulation Language

- DCL Data Control Language
- TCL Transaction Control Language

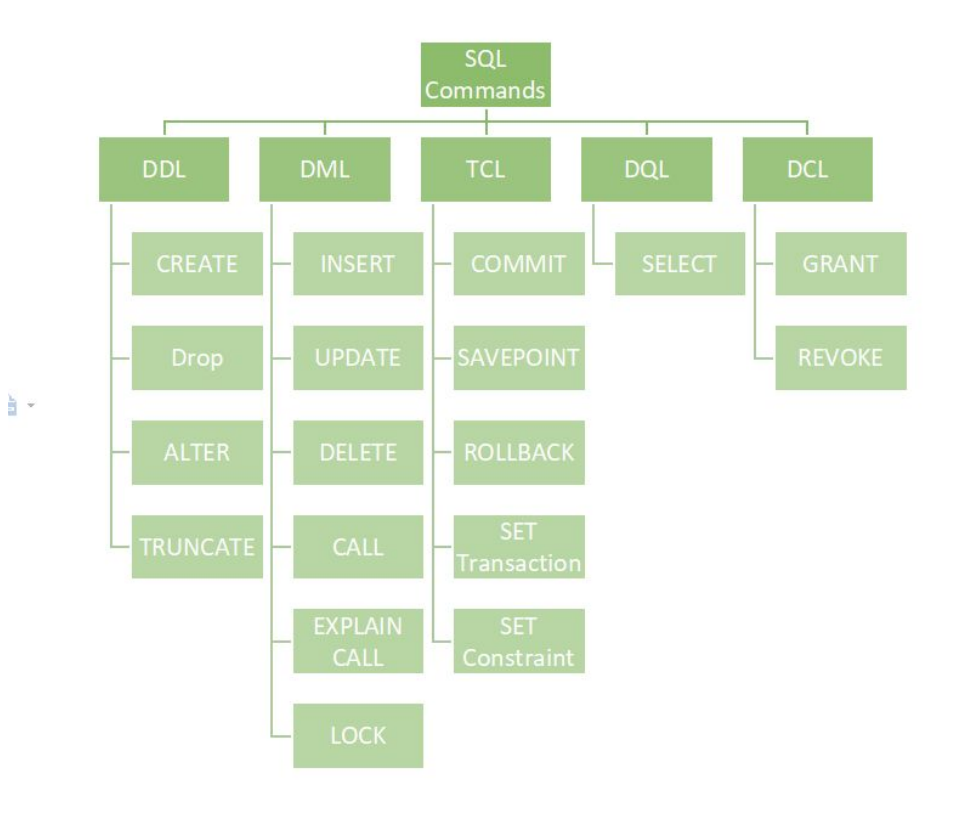

## **DDL and DML**

- DDL Data Definition Language
	- Define the database schema
	- Interactions with database objects
- DML Data Manipulation Language
	- Manipulate the data in the database
	- Interactions with data

#### **Basic DDL Commands**

- CREATE
- ALTER
- DROP
- **•** TRUNCATE

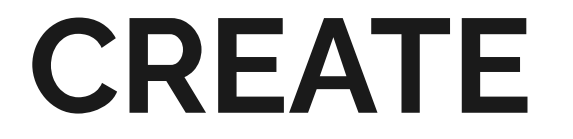

## **CREATE**

- Used to create **database objects**:
	- database
	- table
	- user
	- role
	- view
	- procedure

### **CREATE**

Basic syntax:

CREATE <OBJECT> <name>;

create database company with owner david;

create user salesadmin with password 'admin@123';

## **CREATE TABLE (basic syntax)**

CREATE TABLE table\_name (

column\_name datatype (size),

column\_name2 datatype (size)

);

## **CREATE TABLE (example)**

CREATE TABLE student (

name varchar(100),

locker\_number int,

student\_id int

);

## **CREATE TABLE (full syntax)**

```
CREATE [ | GLOBAL | LOCAL ] { TEMPORARY | TEMP } | UNLOGGED ] TABLE [ IF NOT EXISTS ] table_name ( [
  { column_name data_type [ STORAGE { PLAIN | EXTERNAL | EXTENDED | MAIN | DEFAULT } ] [ COMPRESSION compression_method ] [ COLLATE collation ] [ column_constraint [ ... ] ]
     table constraint
     LIKE source_table [ Like_option ... ] }
    1, ... 1\vert )
[ INHERITS ( parent_table [, ... ] ) ]
[ PARTITION BY { RANGE | LIST | HASH } ( { column_name | ( expression ) } [ COLLATE collation ] [ opclass ] [, ... ] ) ]
[ USING method ]
[ WITH ( storage_parameter [= value] [, ... ] ) | WITHOUT OIDS ]
[ ON COMMIT { PRESERVE ROWS | DELETE ROWS | DROP } ]
[ TABLESPACE tablespace name ]
```
<https://www.postgresql.org/docs/current/sql-createtable.html>

## **CREATE TABLE (full syntax)**

only create table if another with same name doesn't already exist

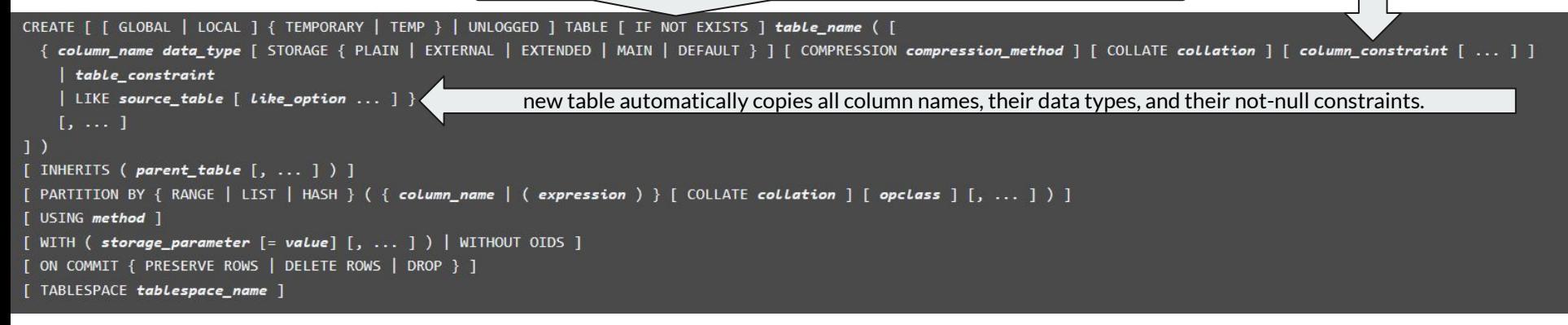

<https://www.postgresql.org/docs/current/sql-createtable.html>

#### **Constraints**

```
[ CONSTRAINT constraint_name ]
\{ NOT NULL \}NULL |
 CHECK (expression) [NOIMHERIT]DEFAULT default_expr |
 GENERATED ALWAYS AS ( generation_expr ) STORED |
 GENERATED { ALWAYS | BY DEFAULT } AS IDENTITY [ ( sequence_options ) ] |
 UNIQUE [ NULLS [ NOT ] DISTINCT ] index_parameters |
 PRIMARY KEY index_parameters
 REFERENCES reftable [ ( refcolumn ) ] [ MATCH FULL | MATCH PARTIAL | MATCH SIMPLE ]
   [ ON DELETE referential_action ] [ ON UPDATE referential_action ] }
[ DEFERRABLE | NOT DEFERRABLE ] [ INITIALLY DEFERRED | INITIALLY IMMEDIATE ]
```
## **CREATE TABLE (example)**

CREATE TABLE student (

```
name varchar(100) DEFAULT 'Geoff',
```
locker\_number int CHECK (locker\_number > 0),  $\frac{1}{2}$  ensures values will be > 0

generates student id

locker\_number

student\_id int GENERATED ALWAYS AS (locker\_number + 5) STORED

);

## **A helpful little note on default**

"The default value can be an expression, which will be evaluated whenever the default value is inserted (not when the table is created). A common example is for a timestamp column to have a default of CURRENT\_TIMESTAMP, so that it gets set to the time of row insertion" - [Documentation](https://www.postgresql.org/docs/current/ddl-default.html)

#### **Generated columns**

- "A generated column cannot be written to directly. In INSERT or UPDATE commands, a value cannot be specified for a generated column
- Some restrictions for generated columns and tables involving generated columns:
	- The generation expression can only use immutable functions and cannot use subqueries or reference anything other than the current row in any way.
	- A generation expression cannot reference another generated column.
	- A generation expression cannot reference a system column, except tableoid.
	- A generated column cannot have a column default or an identity definition.

## **CREATE TABLE (named constraints)**

"You can also give the constraint a separate name. This clarifies error messages and allows you to refer to the constraint when you need to change it" - [Documentation](https://www.postgresql.org/docs/current/ddl-constraints.html)

CREATE TABLE student (

name varchar(100) ,

locker\_number int CONSTRAINT positive\_num CHECK (locker\_number > 0),

student id int GENERATED ALWAYS AS (locker\_number + 5) STORED

);

#### **CREATE TABLE AS**

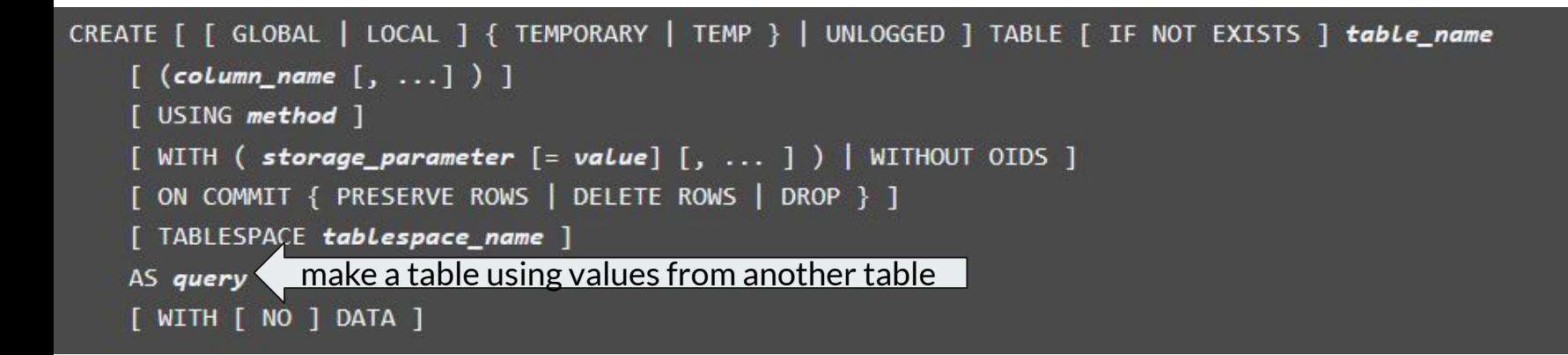

## **CREATE TABLE AS (example)**

CREATE TABLE student\_copy AS SELECT \* FROM student;

## **ALTER**

## **ALTER**

- Used to change a database object
- $\geq$  Add columns
- ➢ Remove columns
- $\geq$  Add constraints
- $\triangleright$  Remove constraints
- $\triangleright$  Change default values
- $\triangleright$  Change column data types
- $\triangleright$  Rename columns
- $\triangleright$  Rename tables

## **ALTER TABLE (add column)**

ALTER TABLE student ADD COLUMN fave\_class text;

● can include constraints

ALTER TABLE products ADD COLUMN fave\_class text CHECK (fave\_class <> '');

## **ALTER TABLE (remove column)**

ALTER TABLE products DROP COLUMN description;

- Recall that sometimes other columns might depend on the column we want to drop
- CASCADE will drop anything that depends on our dropped column as well

ALTER TABLE products DROP COLUMN description CASCADE;

## **ALTER TABLE (add constraint)**

ALTER TABLE student ADD CHECK (name <> '');

● to set not null, use this syntax:

ALTER TABLE products ALTER COLUMN product\_no SET NOT NULL;

## **ALTER TABLE (drop constraint)**

ALTER TABLE products DROP CONSTRAINT some\_name;

● to drop not null constraint, use this syntax:

ALTER TABLE products ALTER COLUMN product\_no DROP NOT NULL;

## **ALTER TABLE (set / remove default)**

ALTER TABLE products ALTER COLUMN price SET DEFAULT 7.77;

ALTER TABLE products ALTER COLUMN price DROP DEFAULT;

## **ALTER TABLE (change column datatype)**

ALTER TABLE products ALTER COLUMN price TYPE numeric(10,2);

## **ALTER TABLE (renaming)**

● Rename column

ALTER TABLE products RENAME COLUMN product\_no TO product\_number;

● Rename table

ALTER TABLE products RENAME TO items;

<https://www.postgresql.org/docs/current/ddl-alter.html#DDL-ALTER-ADDING-A-CONSTRAINT>

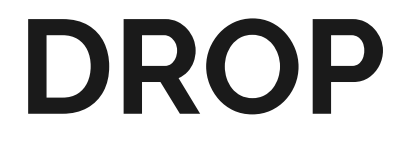

### **DROP**

#### **● DON'T DO IT**

- **○** unless you're really really absolutely sure you want to
- Used to remove database object from the schema

#### **DROP**

**Contract Contract Contract** 

Syntax:

DROP object object\_name ;

Example:

DROP TABLE student;

# **TRUNCATE**

## **TRUNCATE**

and the state of the

- Used to removes the data, but keep the structure
- Faster than DROP
- Example:
	- TRUNCATE TABLE student;

#### **Basic DML Commands**

- INSERT
- UPDATE
- DELETE

● Fill columns from left to right with values given

INSERT INTO products VALUES (1, 'Cheese', 9.99);

● To specify columns to fill to (all others will get default):

INSERT INTO products (product\_no, name) VALUES (1, 'Cheese');

<https://www.postgresql.org/docs/current/dml-insert.html>

• Can insert defaults directly

INSERT INTO products (product\_no, name, price) VALUES (1, 'Cheese', DEFAULT);

INSERT INTO products DEFAULT VALUES;

● Can insert multiple rows at a time

INSERT INTO products (product\_no, name, price) VALUES

(1, 'Cheese', 9.99),

(2, 'Bread', 1.99),

(3, 'Milk', 2.99);

● Can insert the result of a query

INSERT INTO products (product\_no, name, price)

SELECT product\_no, name, price FROM new\_products

WHERE release\_date = 'today';

**UPDATE**

## **UPDATE**

To update existing rows, use the UPDATE command. This requires three pieces of information:

- 1. The name of the table and column to update
- 2. The new value of the column
- 3. Which row(s) to update

<https://www.postgresql.org/docs/current/dml-update.html>

### **UPDATE**

UPDATE products SET price = 10 WHERE price = 5;

● Update all values in column:

UPDATE products SET price = price \* 1.10;

● Update multiple columns

UPDATE mytable SET  $a = 5$ ,  $b = 3$ ,  $c = 1$  WHERE  $a > 0$ ;

## **DELETE**

### **DELETE**

- Similar syntax to UPDATE:
- DELETE FROM products WHERE price = 10;
	- Delete all columns:

DELETE FROM products;